, tushu007.com

<<WindowsVista >>

<<Windows Vista >>

- 13 ISBN 9787121043048
- 10 ISBN 7121043041

出版时间:2007-6

页数:325

字数:538000

extended by PDF and the PDF

http://www.tushu007.com

<<WindowsVista >>

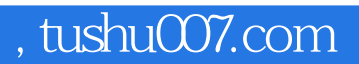

Windows Vista

windows Vista $\hspace{1cm}$  Windows Vista

Windows ViSta

 $,$  tushu007.com

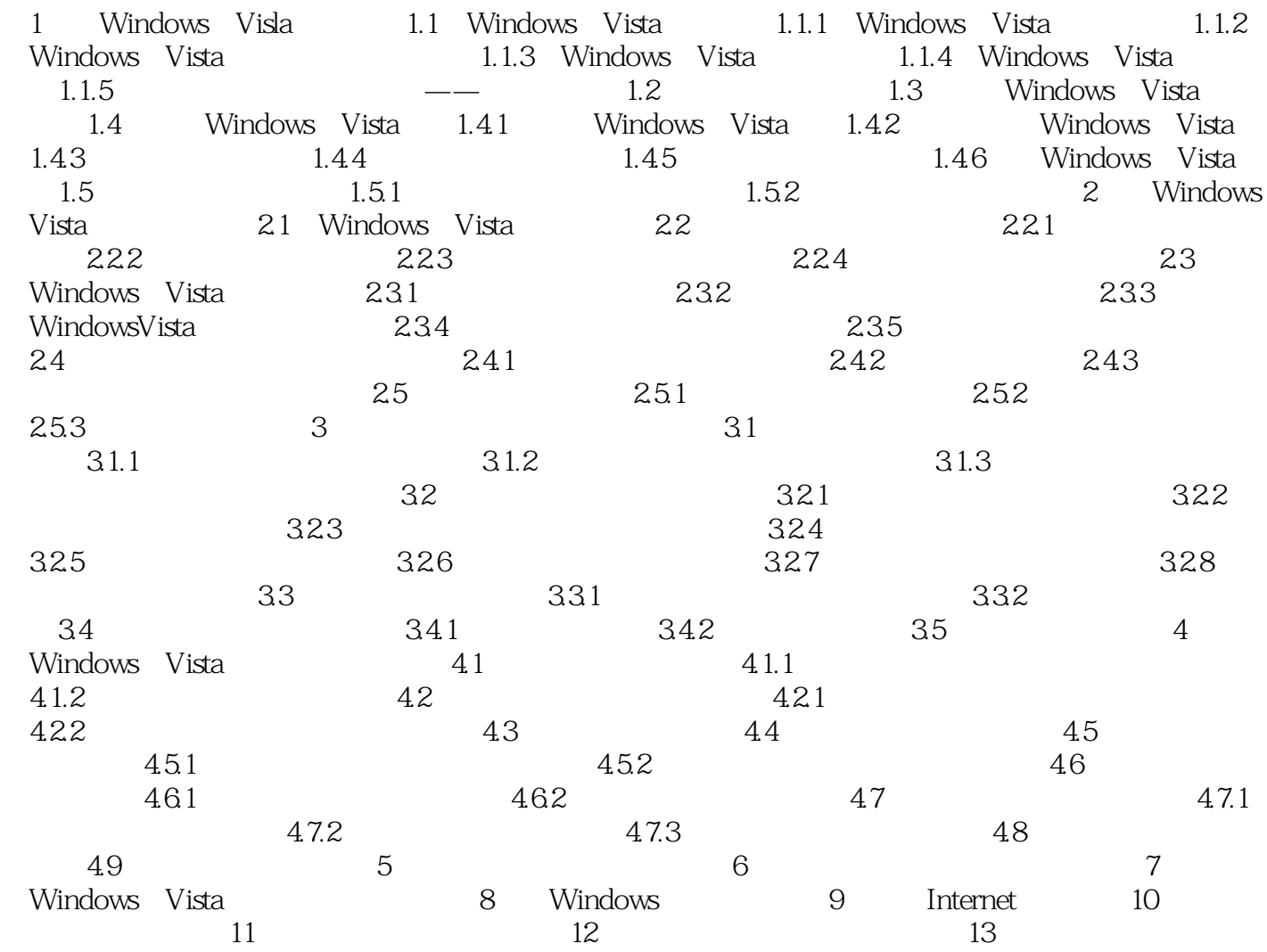

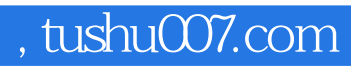

## $\sim$ <Windows Vista  $\rightarrow$ >>

本站所提供下载的PDF图书仅提供预览和简介,请支持正版图书。

更多资源请访问:http://www.tushu007.com